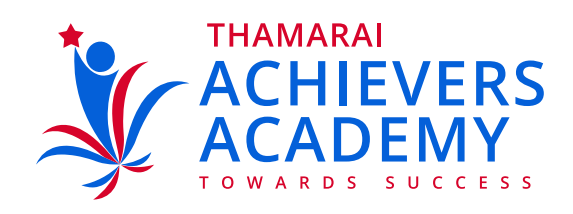

# **Instructions (Manual for Online Test)**

2

scribed Courses/Test Se

### ONLINE EXAM THAMARAI INTER : X  $\leftarrow$  +  $\alpha$   $\omega$  $\omega \otimes \psi$  $\mathbb{R} \oplus \mathbb{R} \oplus \mathbb{C} \quad \mathbb{E}$  $0.65$  on um thamaraischools.com Thamarai International School Williams & Contactius & Login P Register Login TS02023 Email-ID  $.........$ Password Login Forgot Password? New User?  $M = 2017$ **SPERDOMENE**  $R^2 \sim 10^{-755 \text{ AM}}$ D Type here to search

#### 3) Once logged in, click available Mock test ONLINE EXAM THAMARAI INTER X ō  $\leftarrow$   $\rightarrow$   $\alpha$   $\omega$ **D** & <sup>2</sup><sub>7</sub> = o prince unithamaraischeels.com  $\Omega$   $\Xi$  $\mathbb{M} \quad \Box \quad \overline{\mathbb{O}} \quad \mathbb{C}^r \quad \Xi$ Thamarai International School W Home A My Account 4 Contactius 84 Logout Welcome assim

REP - UT 5 - 30.3.20 > 2019 - 20 NEET FINAL REV

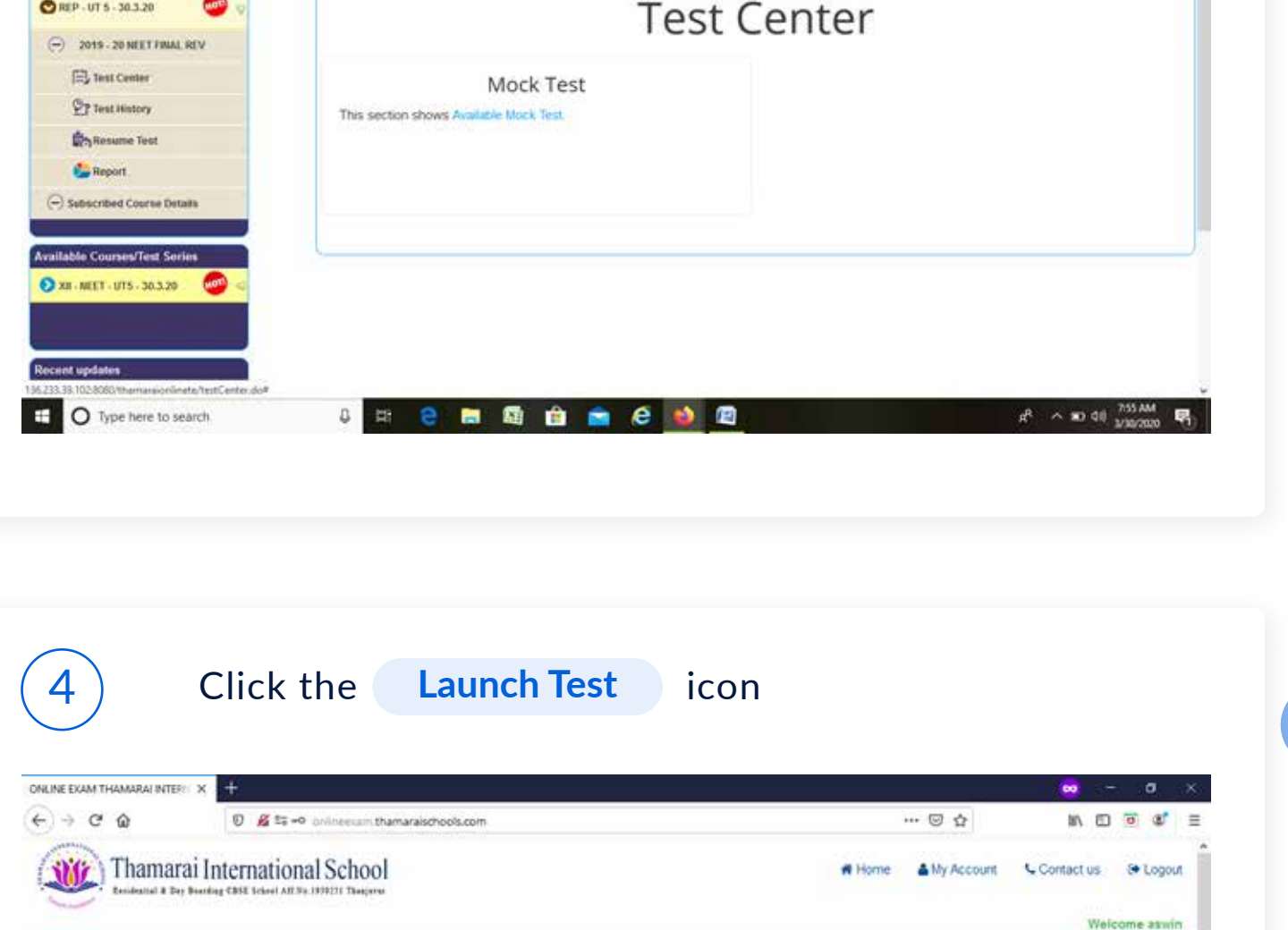

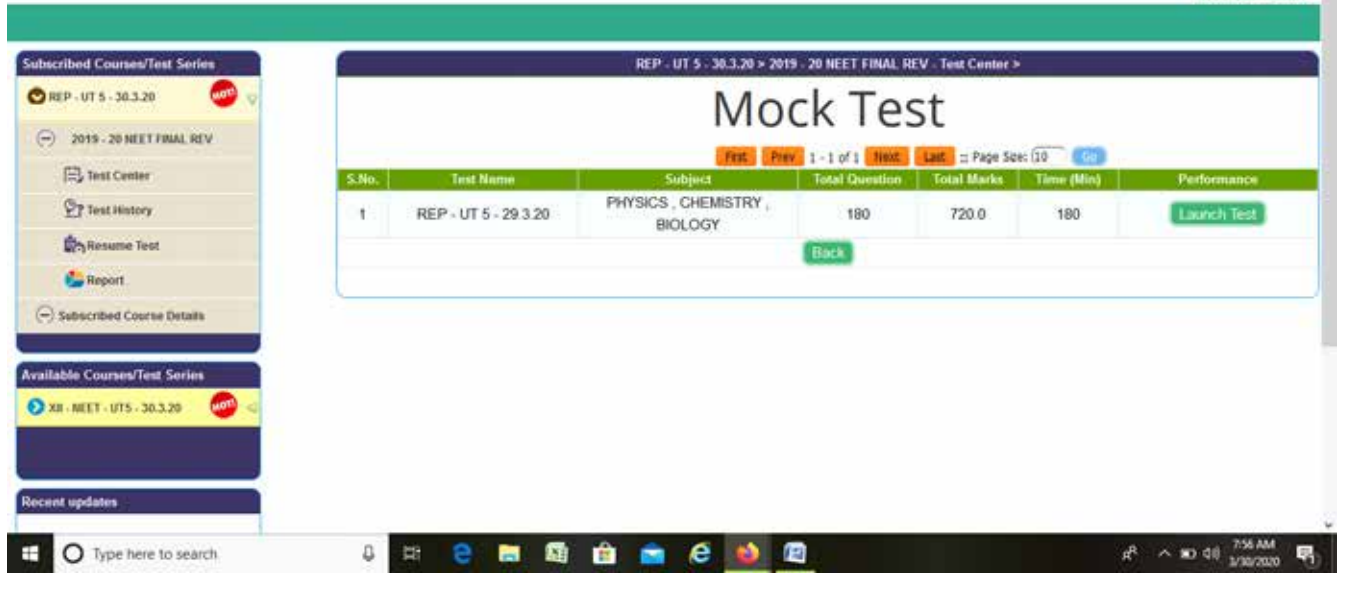

**ALPHABETS IN CAPITAL LETTERS**

## Both Username and password are individual (your) admission number

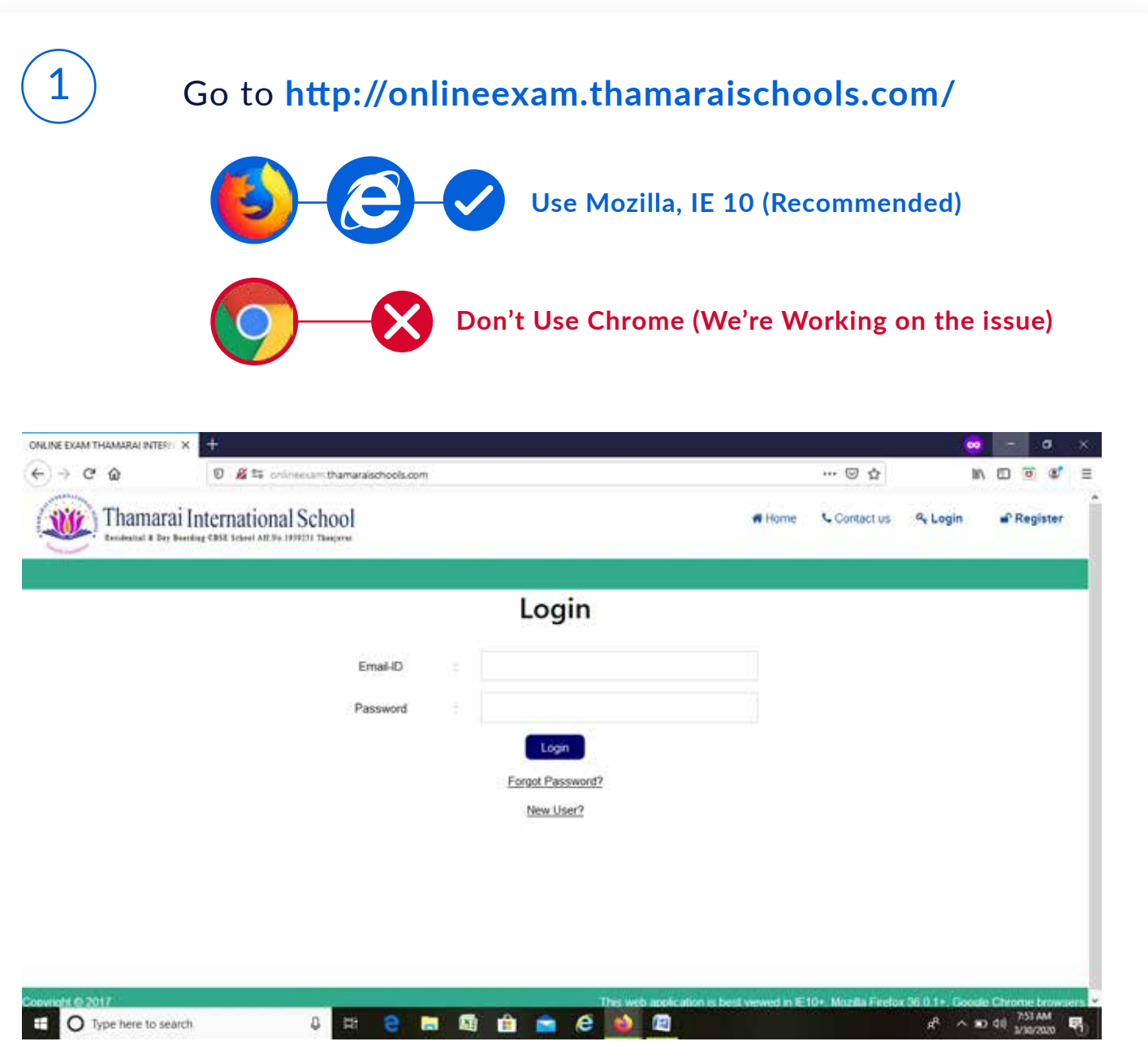

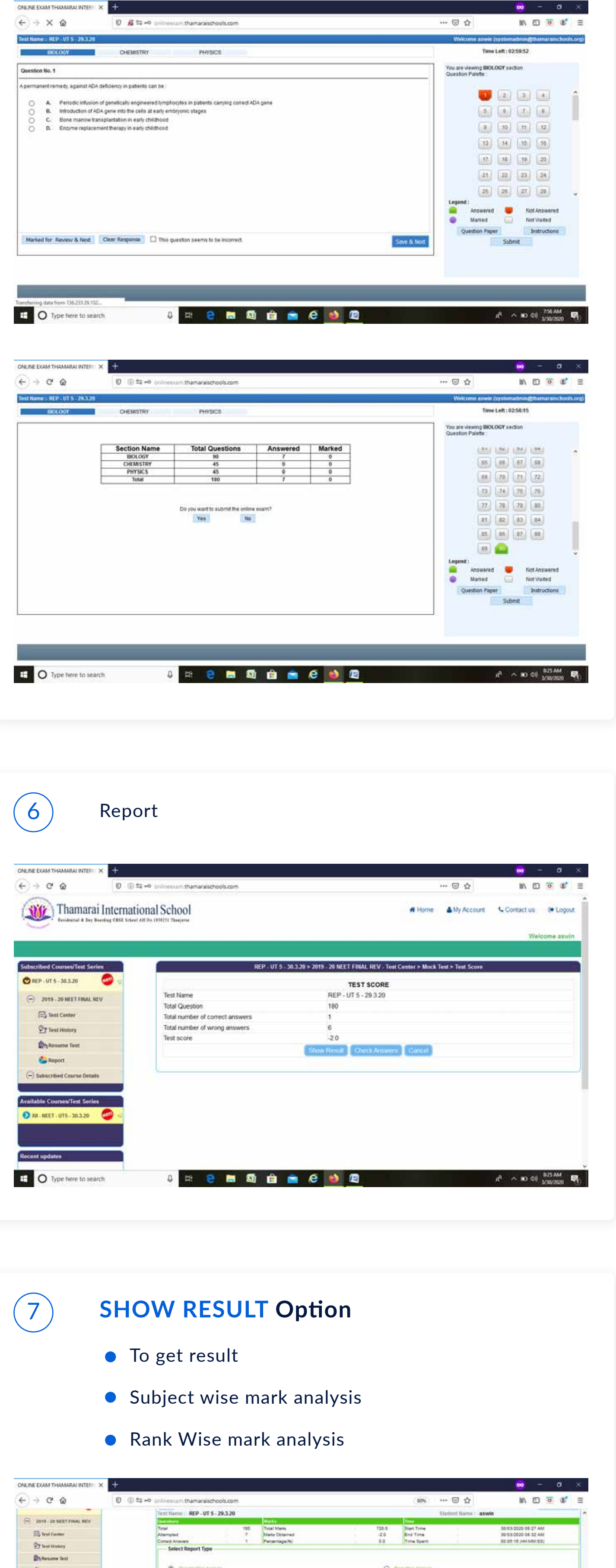

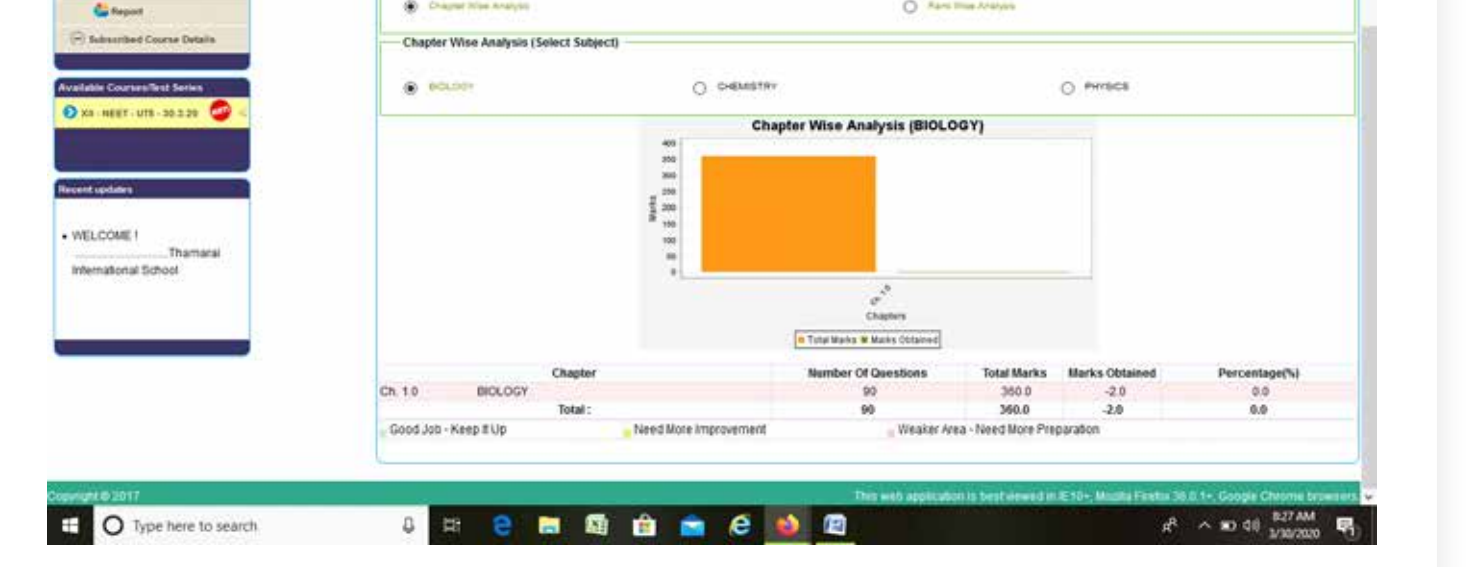

## 5) Click the **Start button** and continue to attempt the all questions

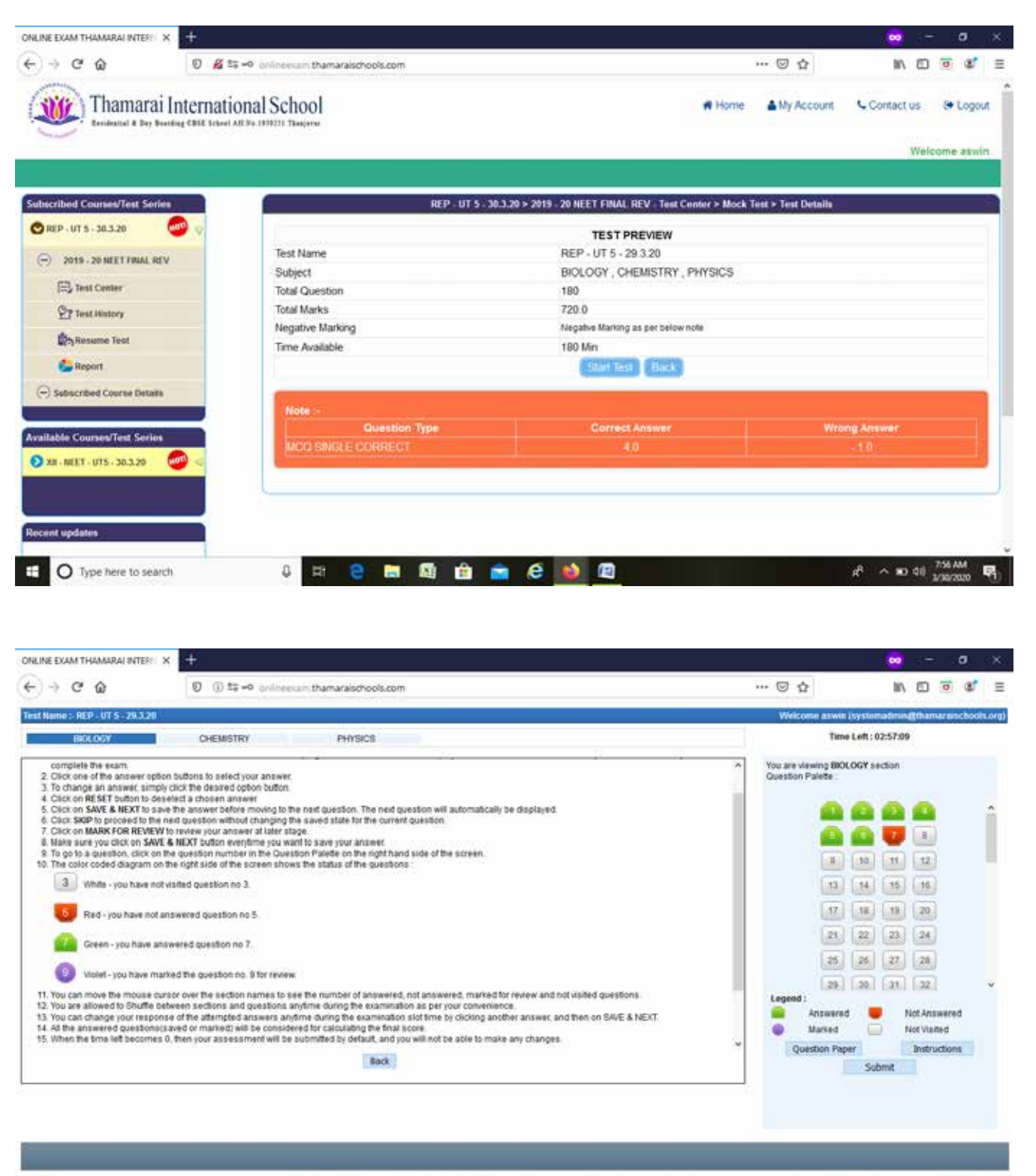

 $\overline{\phantom{a}}$ 

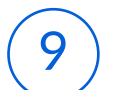

If you are facing internet, system and power related issues you directly close the browser and re login to continue the exam through Resume Test option available

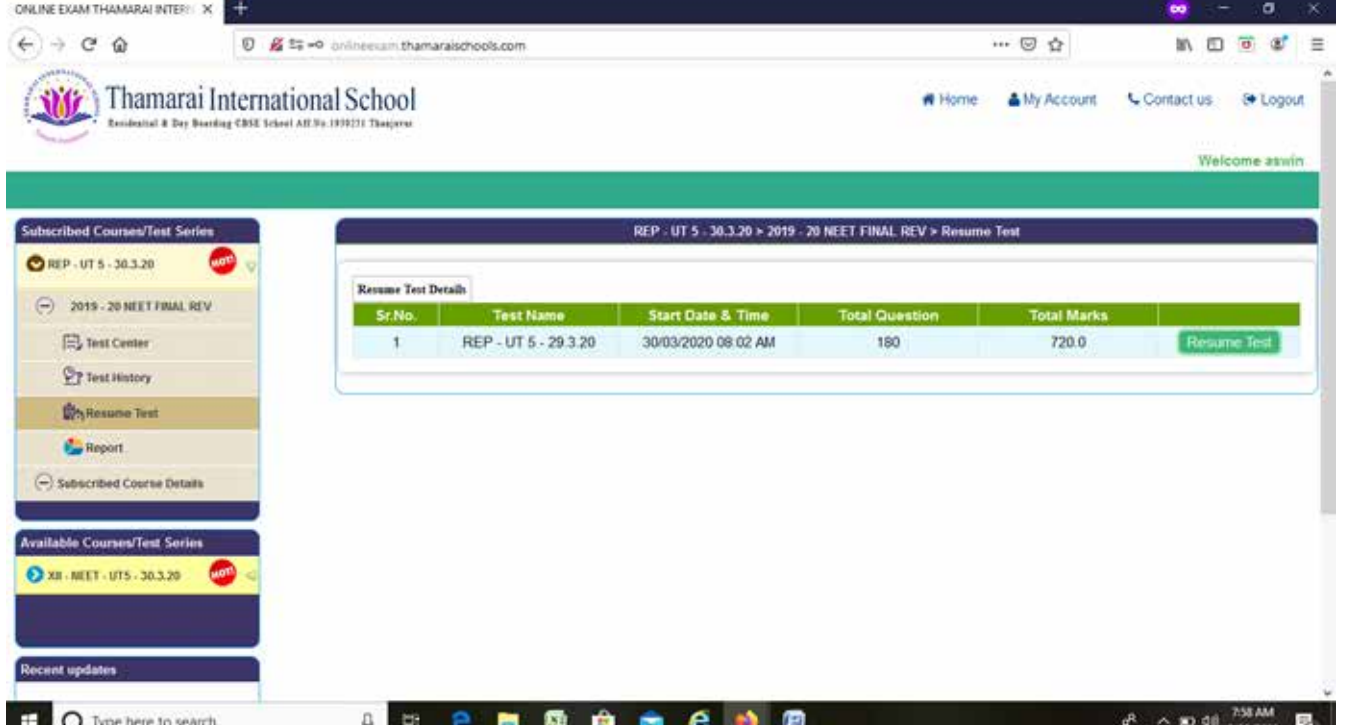

## **RESUME TEST**

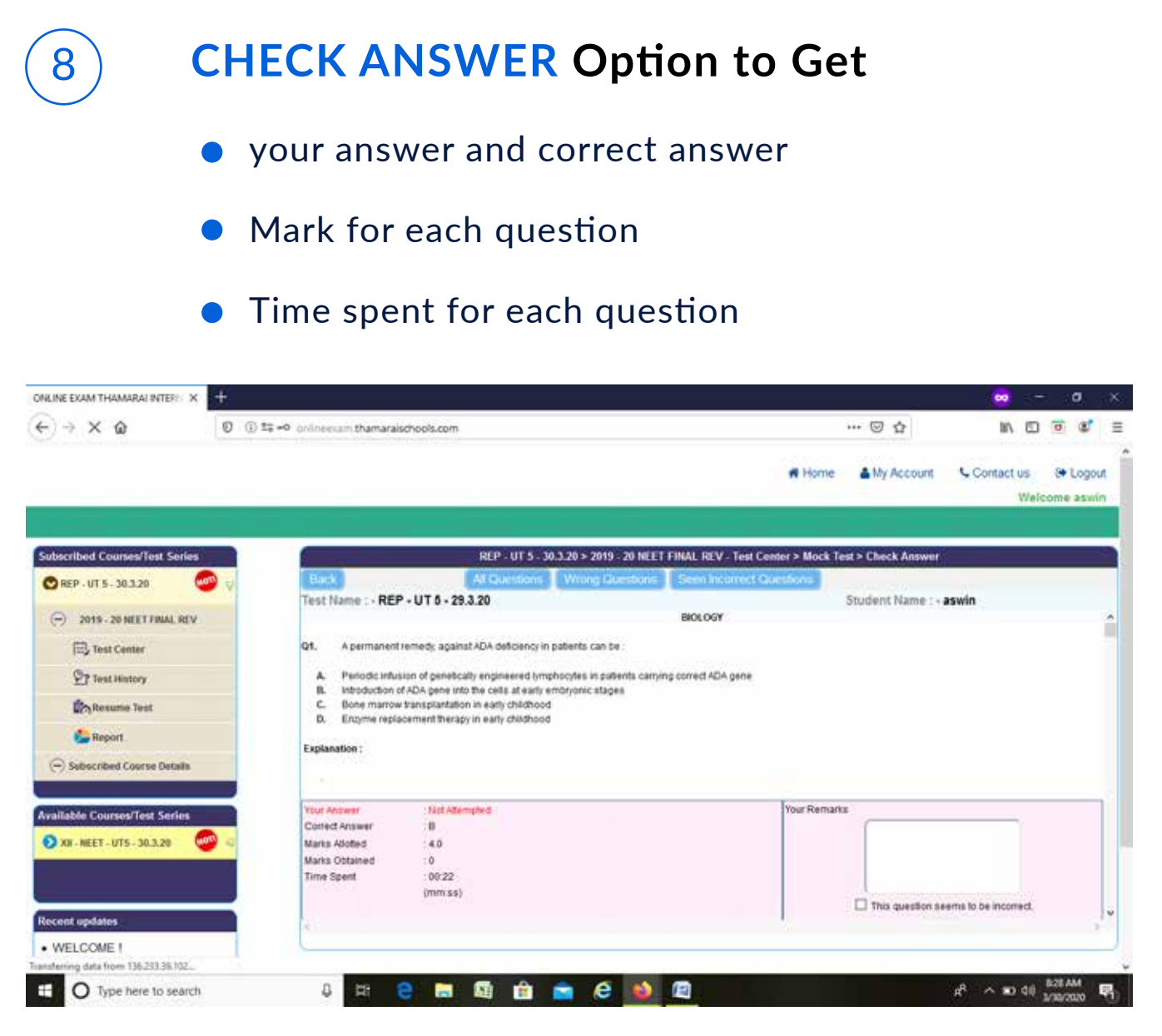